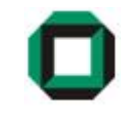

## Informatik I WS 07/08Tutorium 24

## 15.11.07

Bastian Molkenthin

- E-Mail: infotut@sunshine2k.de
- Web: http://infotut.sunshine2k.de

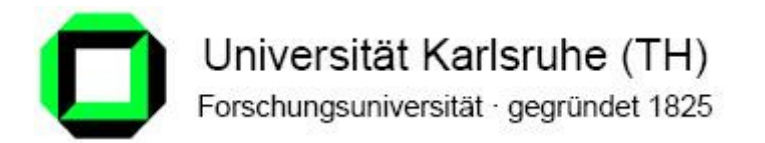

o Probleme bei Foliendownload?

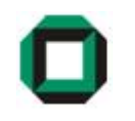

- o Ab nächste Woche Rechnerübungen! Bitte per E-Mail anmelden.
- o Nächste Woche nur 1 Übung da Aufgabe winzig ist… Wann?
- o Aufgabe bis spätestens 3 Wochen nach Abgabe vorführen.

$$
\text{O Mittlere Codewortlänge} = \sum_{a_i \in A} p(a_i)^* Codelänge(a_i)
$$

o Sich jetzt schon mit Java befassen -> ab nächster Woche verstärkt Praxisaufgaben

"Programmieren lernt man durch programmieren!"

#### Aus welchen Komponenten besteht ein von-Neumann Rechner?

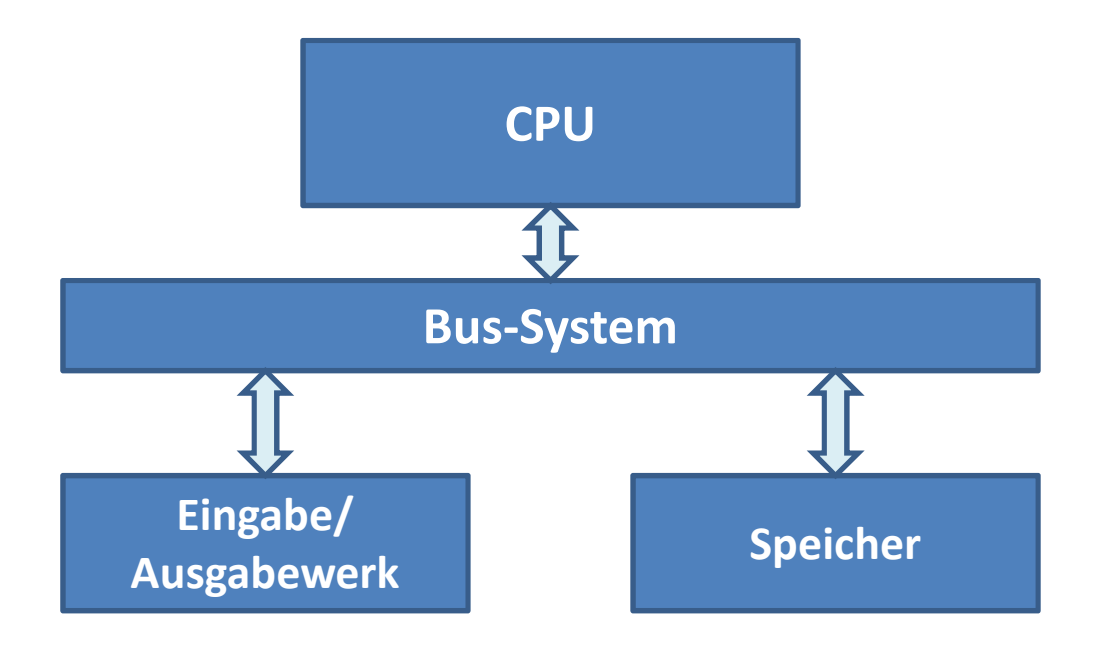

Ein von-Neumann-Rechner besteht aus der Zentraleinheit (CPU, auch Prozessor) des Rechners, dem Speicher zur Aufbewahrung von binären Programm- und Dateninformationen, der Verbindungseinrichtung (Bus) sowie Ein- und Ausgabeeinheiten.

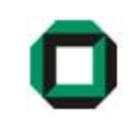

Beschreiben Sie das Problem des so genanntenvon-Neumann'schen Flaschenhalses.

- ◆ Das Problem des so genannten von-Neumann'schen Flaschenhalses resultiert aus physikalischen Gegebenheiten.
- Der Rechnerkern kann heute Befehle um etwa den Faktor 10 schneller ausführen als Speicherzugriffe.
- Somit wird das Verbindungssystem zum Engpass zwischen Speicher und CPU

#### Bits & Bytes

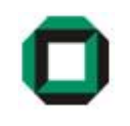

Zahlen besitzen generell Stellenwertigkeiten: $123$  =  $1$  \*  $100$  + 2 \*10 + 3 \* 1 =  $1^{\mathrm{*}}10^{\mathrm{2}}$  +  $2^{\mathrm{*}}10^{\mathrm{1}}$  + 3 \*  $10^{\mathrm{0}}$ 

- ◆ Dezimal Zahlen besitzen Basis 10
- ◆ Dual Zahlen besitzen Basis 2

Umrechnung einer Binärzahl ins Dezimalsystem:

b $_{\mathsf{i}}$ b $_{\mathsf{i-1}}$ …b $_{\mathsf{1}}$ b $_{\mathsf{0}}$  sei eine Binärzahl wobei die b $_{\mathsf{j}}$  jeweils den Wert 1 oder 0 annehmen.

Dann ist z =  $b_i * 2^i + b_{i-1} * 2^{i-1} + ... + b_1 * 2^1 + b_0 * 2^0$ die entsprechende Dezimalzahl.

Aufgabe: Berechne den Dezimalwert von 110101!

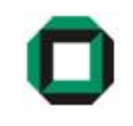

### Umrechnung einer Dezimalzahl x ins Binärsystem:z.B. mit Hornerschema

Setze  $z_0 = x$ . Berechne  $z_i = z_{i-1} / 2$  bis  $z_i = 0$ 

Der Rest jeder Division gibt ein weiteres Bit b $_{\sf i}$  .  $\mathsf{b}_\mathsf{n}...\mathsf{b}_\mathsf{2}\mathsf{b}_\mathsf{1}$  ergibt den Wert im Dualsystem

Aufgabe: Berechne den Binärwert von 19!

$$
19 / 2 = 9
$$
 Rest 1  
\n $9 / 2 = 4$  Rest 1  
\n $4 / 2 = 2$  Rest 0  
\n $2 / 2 = 1$  Rest 0  
\n $1 / 2 = 0$  Rest 1

$$
19_{10} = (000)1\ 0011_2
$$

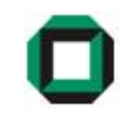

Umrechnung einer Dezimalzahl x ins Binärsystem: $\implies$ z.B. nach Euklidschem Algorithmus

> Finde kleinstes k, für dass  $2^k < x < 2^{k+1}$ Berechne  $b_i := x_i / 2^{(k-i)}$  für i = 0...k, wobei  $x_0 = x$  und x<sub>i</sub> der Rest der vorhergehenden Division ist:  $x_{i} := x_{i-1} \text{ modulo } 2^{k}$  $\mathsf{b}_0\mathsf{b}_1...\mathsf{b}_\mathsf{i}$  ergibt den Wert im Dualsystem

Aufgabe: Berechne den Binärwert von 30!

$$
24 = 16 < 30 < 32 = 25
$$
  
\n
$$
b0 = 30/24 = 1,... \text{ Rest } 14
$$
  
\n
$$
b1 = 14/23 = 1,... \text{ Rest } 6
$$
  
\n
$$
b2 = 6/22 = 1,... \text{ Rest } 2
$$
  
\n
$$
b3 = 2/21 = 1,... \text{ Rest } 0
$$
  
\n
$$
b4 = 0/20 = 0,...
$$

30<sub>10</sub> = (<mark>000</mark>)1 1110<sub>2</sub>

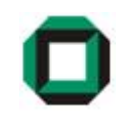

#### Was ist ein Paritätsbit ?

Das Paritätsbit ergänzt die Anzahl der "1" in der Binärzahl auf eine gerade Anzahl, d.h.

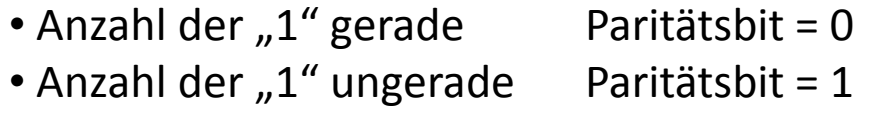

Aufgabe: Gib das Paritätsbit von 11001011 $_2$  und 14 $_{\rm 10}$  an!

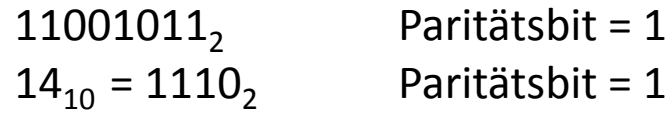

Aufgabe: Ist im folgenden Fall ein Fehler aufgetreten?

01010010 01001101 01000001 01010100, Paritätsbit: 1

Ja! Leider erlaubt das Paritätsbit nur Fehlererkennung und keine Fehlerkorrektur.Das Paritätsbit gibt also keine Auskunft darüber welches Bit falsch übertragen wurde.

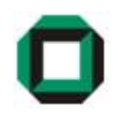

#### Was ist ein Cache ?

Caches sind Pufferspeicher, die Kopien von Inhalten eines anderen Hintergrund-Speichers beinhaltet. Bei CPUs kann der Cache direkt im Prozessor integriertoder extern auf der Hauptplatine platziert sein.

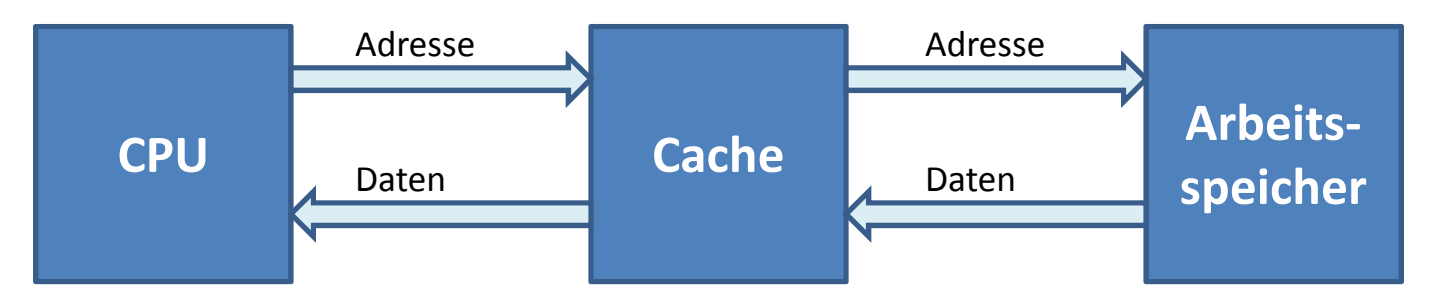

#### Vorteile?

- Verringerung der Zugriffszeit (weniger Zugriffe auf Hintergrundspeicher)
- Dadurch weniger Bandbreitenanforderung auf Hintergrundspeicher

#### Nachteile?

- Teuer (da schnellere Speichertechnologie , z.B. SRAM gegenüber DRAM)
- Dadurch sind Caches relativ klein und können nur wenige Daten speichern

Caches nutzen aus …

### 1) Zeitliche Lokalität:

"Wenn Speicherzelle X jetzt gebraucht wird, wird X vermutlich gleichnochmal gebraucht."

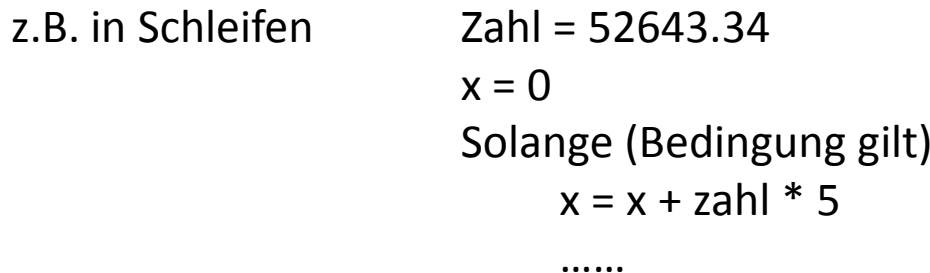

Auf "Zahl" wird in jeder Schleife zugegriffen, also ist es günstig diesen Wert im Cache zu halten.

(Erst wenn ein Wert lange nicht mehr benötigt wurde, ist es wahrscheinlich dass er gar nicht mehr gebraucht wird – dann kann er aus dem Cache geworfen werden um Platz für einen neuen Wert zu machen)

Caches nutzen aus …

2) Räumliche Lokalität:

"Wenn Speicherzelle X gebraucht wird, braucht man vermutlich auchSpeicherzelle Y in der Nähe von X."

z.B. liegen die Befehle im Speicher oft nacheinander

```
z.B. in Schleifen: i = 0
summe = 0
Solange (Bedingung gilt)summe = summe + Array[i]i = i + 1
```
 $\Rightarrow$  Die Werte des "Arrays" liegen hintereinander im Speicher und werden nacheinander benötigt. Somit ist es sinnvoll beim Lesen von Array[0] auch schon weitere Werte des Arrays in den Cache zu laden.

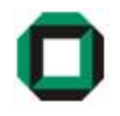

## EBNF & Syntaxdiagramm

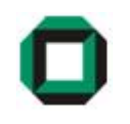

Die Syntax einer Sprache legt mittels Regeln fest, welche Sätze zu der Sprache gehören.

- Syntax = formale Festlegung, wie der Programmcode aufgebaut sein muss (also z.B. vordefinierte Befehle, Aufbau von Schleifenu. Funktionen, …)
- = wie Anweisungen geschrieben und verschachtelt werden können

Eine Grammatik ist eine Menge von Syntaxregeln, durch die ein Sprachschatz beschrieben wird.

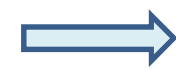

Erweiterte Backus-Naur-Form(EBNF) ist eine weit verbreitete Schreibweise für Grammatiken.

Metazeichen dienen zur Beschreibung der Grammatikregeln, durch die die zu einer Sprache gehörenden Sätze festgelegt werden

Aufbau der EBNF:

= trennt linke und rechte Regelseite . schließt Regel ab

| trennt Alternativen<br>Beispiel: x | y be Beispiel: x | y beschreibt: x, y

() klammert Alternativen<br>Beispiel: (x | y) z besch Beispiel: (x | y) z beschreibt: xz, yz

[] wahlweises Vorkommen<br>Beispiel: [x] y beschr Beispiel: [x] y beschreibt: xy, y

{} kein- bis n-maliges Vorkommen<br>Beispiel:  $\{x\}$  y beschreibt: y, Beispiel: {x} y beschreibt: y, xy, xxy, xxxxy, ....

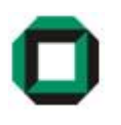

#### Es wird zwischen Terminal- und Nichtterminalzeichen unterschieden.

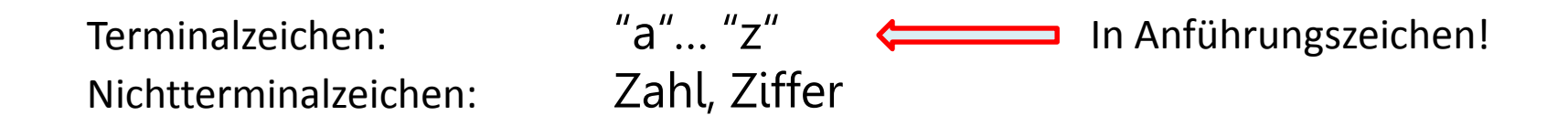

Einfaches Beispiel: Adresse

Adresse = Straße Hausnummer.Straße = Buchstabe {Buchstabe}.Hausnummer = Ziffer {Ziffer}.Buchstabe = "a" | "b" | "c" | "d" | ... .  $\Longleftarrow$ Ziffer = "0" | "1" | "2" | "3" | ... . Korrekterweise müssen alle Terminalsymbole angegebenwerden!

#### EBNF (Aufgabe)

Adresse = Straße Hausnummer.Straße = Buchstabe {Buchstabe}.Hausnummer = Ziffer {Ziffer}.Buchstabe = "a" | "b" | "c" | "d" | ... . Ziffer = "0" | "1" | "2" | "3" | ... .

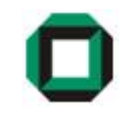

Lässt sich "weg3" ableiten?

#### Adresse

- -> Straße Hausnummer
- -> Buchstabe {Buchstabe} Hausnummer
- -> Buchstabe Buchstabe Buchstabe Hausnummer
- -> Buchstabe Buchstabe Buchstabe Ziffer {Ziffer}
- -> Buchstabe Buchstabe Buchstabe Ziffer
- -> weg3

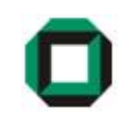

Drücke folgende Bedingungen in Form einer EBNF aus!

Beliebiges Vorkommen von a gefolgt von einem b

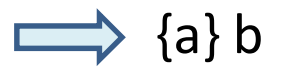

Beliebiges häufiges Vorkommen von a und b beginnend mit ab

 $\implies$  ab{a|b}

Beliebige Zeichenkette aus a,b,c welche min. einmal "abc" enthält

 $\implies$  {a|b|c}abc{a|b|c}

Zeichenkette aus a und b welche nicht mehr als zweimal "a" hintereinander enthält

 $\implies$  {[a|aa]b}

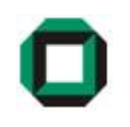

- Syntaxdiagramme lassen sich in eine EBNF überführen bzw. können eine EBNF darstellen.
- Also eine grafische Darstellung der EBNF.
- Jedes EBNF-Metazeichen wird hierzu in Form einer graphischen Darstellung umgesetzt:

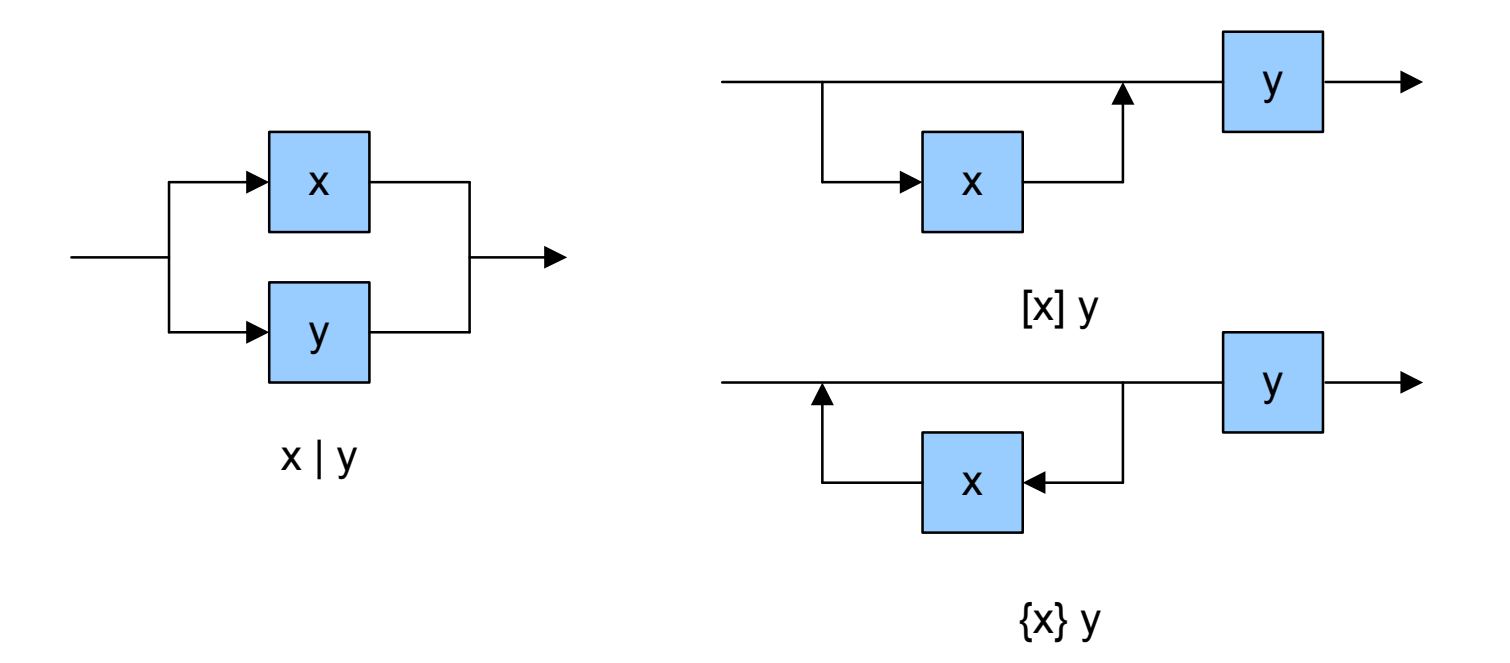

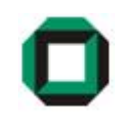

Nichtterminalsymbole im Syntaxdiagramm:

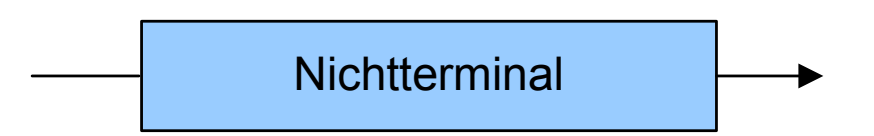

Terminalsymbole im Syntaxdiagramm:

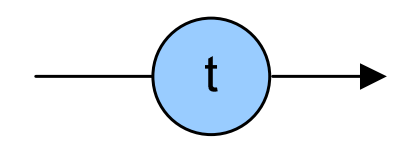

Drücke folgendes Syntaxdiagramm in einer EBNF aus!

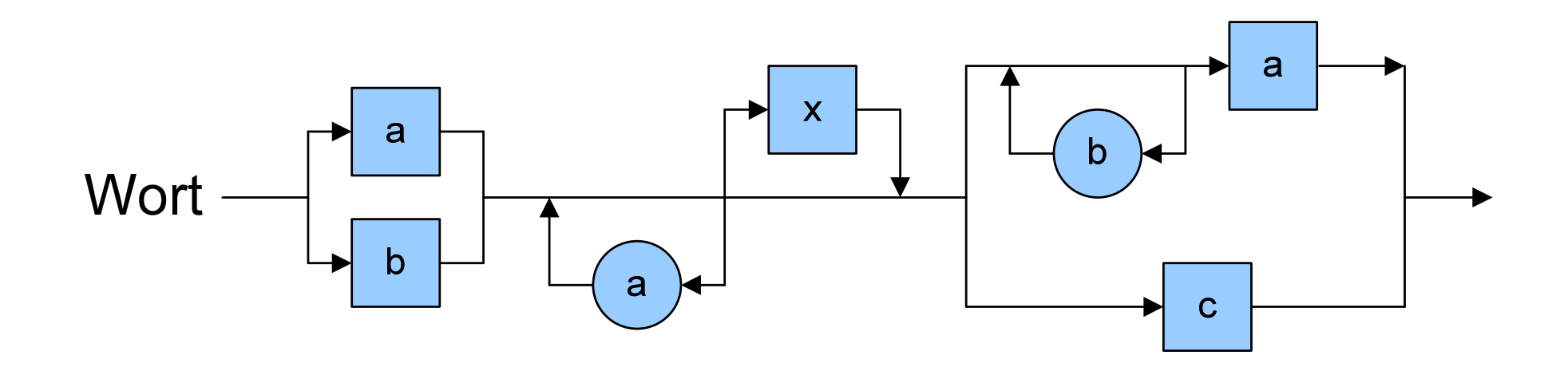

Lösung:

Wort =  $(a | b)$  {"a"} [x]  $($  {"b"} a  $| c$   $)$ .

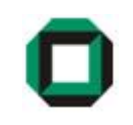

Es soll die EBNF zum Syntax eines Dateinamen angegeben werden,der nur aus Buchstaben und Ziffern besteht. Er soll mind. 1 Zeichen im Namen tragen und genau 3 Zeichen in der Erweiterung.!(Die Terminale Buchstabe und Ziffer seien bekannt.)

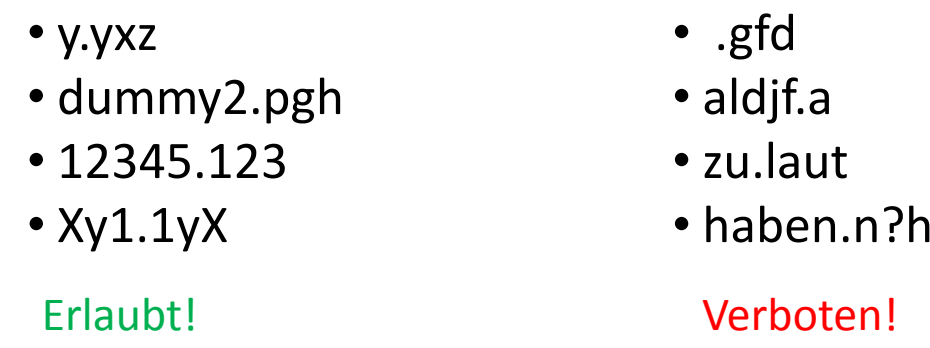

Lösung: Dateiname = (Buchstabe|Ziffer) {Buchstabe|Ziffer}'.' (Buchstabe|Ziffer)(Buchstabe|Ziffer)(Buchstabe|Ziffer). o Ab nächste Woche Rechnerübungen! Bitte per E-Mail anmelden.

- o Praxisaufgaben bis spätestens 3 Wochen nach Abgabe vorführen!
- o Java-Installationsanleitung auf der Informatik 1 Homepage verfügbar
- o In den Poolräumen ist Java bereits installiert. Wer einen Laptop hat, kann seine Aufgaben auch darauf vorführen.
- o In/Out Klassen von der Info1 Homepage verwenden. Wichtig: Ins gleiche Verzeichnis kopieren wie der QuellCode.
- o Wichtig: Name der Quellcodedatei muss mit Klasse übereinstimmen.
- o Für Übungsblatt 3: Quellcode ausdrucken und mitabgeben. Später: Lösungen per E-Mail schicken ist in Ordnung.
- o Die Lösung, die ihr abgibt, muss auch vorgeführt werden.

Das wars für heute…

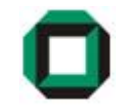

# Fragen ???

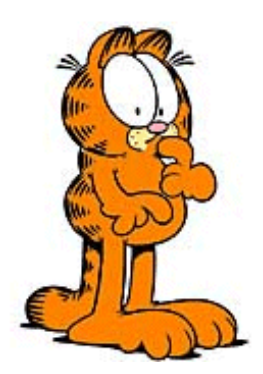

Viel Spaß mit dem Übungsblatt!